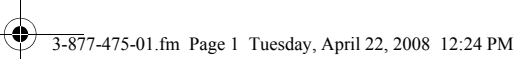

**SONY.** 

 $\ddot{\mathbf{Q}}$ 

# **Правовые положения Правові положення**

 $\bullet$ 

210

 $\checkmark$ 

 $\frac{1}{3.877-475-01}$ .fm Page 2 Tuesday, April 22, 2008 12:24 PM

**September 1999** 

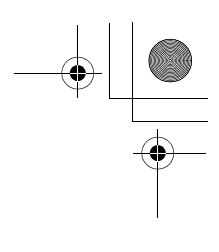

## **RU**

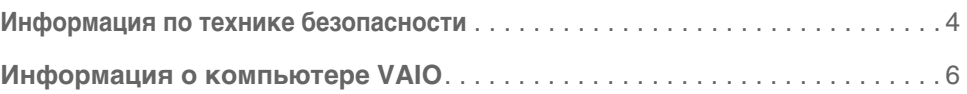

# **UK**

 $\begin{array}{c}\n\bullet \\
\hline\n\bullet\n\end{array}$ 

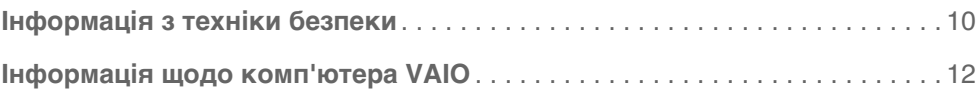

**3**

### <span id="page-3-0"></span>**Информация по технике безопасности**

В зависимости от модели компьютера один или несколько оптических накопителей могут быть встроены в компьютер или прилагаться отдельно. Оптический накопитель, входящий в комплект поставки данной модели VAIO, классифицируется как ЛАЗЕРНОЕ УСТРОЙСТВО КЛАССА 1 и соответствует стандарту безопасности лазерных устройств EN 60825-1. Когда привод оптического накопителя открыт, из него исходит видимое и невидимое лазерное излучение: не подвергайте себя прямому воздействию лазерного излучения. Ремонт и обслуживание должны производиться только авторизованными техническими специалистами Sony. При неквалифицированном ремонте и нарушении правил эксплуатации возможно причинение вреда здоровью.

Модели VGN-FW11ZRU, VGN-FW11SR, VGN-FW11MR, VGN-FW11ER, VGN-FW11LR, VGN-NR31MR, VGN-NR31ER, VGN-SR19VRN, VGN-SR11MR, VGN-Z11VRN, VGN-Z11XRN и VGN-Z11MRN классифицируются как ЛАЗЕРНЫЕ УСТРОЙСТВА КЛАССА 1 и соответствуют стандарту безопасности лазерных устройств EN60825-1. Оптический накопитель, входящий в комплект поставки этих моделей, классифицируется как ЛАЗЕРНОЕ УСТРОЙСТВО КЛАССА 3B.

Осторожно! Когда привод оптического накопителя открыт, существует видимое и невидимое лазерное излучение класса 3B: не подвергайте себя воздействию лазерного излучения. Ремонт и обслуживание должны производиться только авторизованными техническими специалистами Sony. При неквалифицированном ремонте и нарушении правил эксплуатации возможно причинение вреда здоровью.

Этикетки "Предупреждение" и "Осторожно!", предупреждающие о лазерном излучении КЛАССА 1 и КЛАССА 3B, находятся соответственно на этикетке с номером модели и корпусе компьютера под клавиатурой.

Осторожно! Использование не описанных здесь средств регулировки или настройки или выполнение иных процедур связаны с риском воздействия опасного излучения.

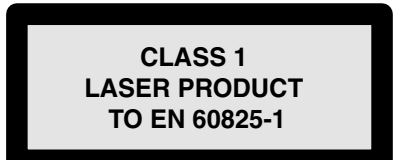

#### **Только для серии VGN-Z:**

**4**

Модели серии VGN-Z относятся к ЛАЗЕРНЫМ УСТРОЙСТВАМ КЛАССА 1 и соответствуют стандарту безопасности лазерных устройств EN60825-1.

Внимание! В открытом состоянии устройство относится к КЛАССУ 3В, поскольку испускает видимое и невидимое лазерное излучение. Избегайте прямого воздействия лазерного пучка. Ремонт и техническое обслуживание данных устройств должны производиться только

авторизованными техническими специалистами компании Sony. Неквалифицированный ремонт и нарушение правил эксплуатации может причинить вред здоровью.

Этикетка с надписью CLASS 1, обозначающая устройство КЛАССА 1, расположена в нижней части корпуса ноутбука рядом с номером модели.

Предупреждающая этикетка с надписью CLASS 3B расположена на корпусе под клавиатурой устройства.

Внимание! Применение не описанных в руководстве средств регулировки или настройки, а также выполнение незапланированных процедур могут привести к опасному воздействию лазерного излучения.

Серия VGN-Z: Расположено на нижней панели устройств серии VGN-Z:

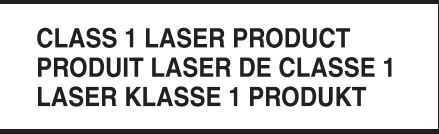

#### Расположено в батарейном отсеке VGN-Z:

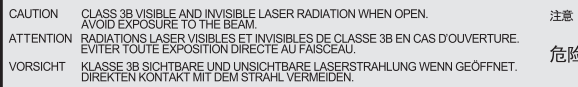

ここを開くとクラス3B 可視放射および不可視レーザ光が出る。<br>ビームに人体をさらざはいこと。 。<br>拆开时会产生可视和不可视的 3B 类激光辐射。<br>请避免光束照射。

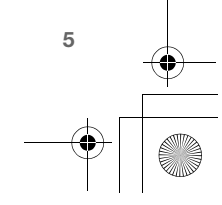

### <span id="page-5-0"></span>**Информация о компьютере VAIO**

#### **Информация по технике безопасности**

- ❑ Разбирая устройство по какой бы то ни было причине, вы можете нанести повреждения, на которые гарантия не распространяется.
- ❑ Во избежание поражения электрическим током не разбирайте корпус аппарата. Для ремонта обращайтесь только к квалифицированному специалисту.
- ❑ Если это оборудование находится в непосредственной близости от любого оборудования, испускающего электромагнитное излучение, может наблюдаться искажение звука и изображения.
- ❑ Для предотвращения возгорания или поражения электрическим током не допускайте попадания компьютера под дождь и берегите его от сырости.
- ❑ Никогда не устанавливайте модем и не прокладывайте телефонную проводку во время грозы.
- ❑ Никогда не устанавливайте телефонные гнезда в местах с повышенной влажностью, если они не предназначены специально для установки во влажном помещении.
- ❑ Ни при каких условиях не касайтесь неизолированных телефонного провода или разъемов, если телефонная линия подключена к телефонной сети.
- ❑ Соблюдайте осторожность при прокладке или перемещении телефонных линий.
- ❑ Не используйте модем во время грозы.
- ❑ Находясь рядом с местом утечки газа, не используйте модем или телефон для сообщения об утечке.
- ❑ Не допускайте короткое замыкание металлических контактов батарейного блока или попадание на какой бы то ни было жидкости, будь то вода, кофе или сок.

#### **Только для ноутбуков VAIO:**

Некоторые ноутбуки VAIO предназначены для работы только с оригинальными аккумуляторами Sony. Поэтому для обеспечения безопасного использования ноутбука VAIO следует использовать только оригинальные аккумуляторы Sony. Кроме того, настоятельно рекомендуется использовать оригинальный адаптер переменного тока Sony, соответствующий фирменному стандарту качества и входящий в комплект поставки ноутбука Sony VAIO.

Данный адаптер переменного тока предназначен только для использования с компьютерными продуктами VAIO. Пожалуйста, не используйте его в других целях.

В комплект поставки некоторых моделей входят британский и европейский шнуры питания.

Британский шнур питания предназначен для использования только в Великобритании.

Европейский шнур питания может использоваться во всех остальных странах.

Для полного отключения ноутбука от сетевого питания отключите адаптер переменного тока от сети.

Электрическая розетка должна быть расположена рядом с оборудованием в легкодоступном месте.

Разъемы i.LINK, PC Card, монитор аналоговый, DVI и USB (если установлено) не являются маломощными источниками. Следуйте инструкции по подключению периферийных устройств. Во избежание возможного повреждения и возгорания ноутбука при транспортировке сначала закройте все прилагаемые крышки разъемов и заглушки слотов и установите комплект аккумуляторов в отсек для батарей.

#### **Только для настольных компьютеров VAIO:**

VAIO настольные компьютеры предназначены для работы только во внутренних помещениях. В комплект поставки некоторых моделей входят несколько шнуров питания для различных стран. Используйте сетевой шнур, подходящий к электрическим розеткам в вашей стране.

Для полного отключения настольного компьютера VAIO от сетевого питания отключите шнур питания от сети.

Электрическая розетка должна быть расположена рядом с оборудованием в легкодоступном месте.

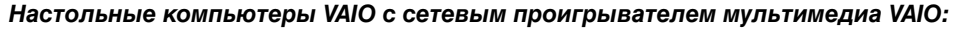

В соответствии с требованиями Директивы EMC убедитесь, что для сетевого проигрывателя мультимедиа VAIO, прилагаемого к компьютеру VAIO, используется прилагаемый кабель Ethernet с ферритовым сердечником.

#### **Утилизация внутренней батареи поддержки памяти**

- **!** Изделие VAIO оснащено внутренней батареей поддержки памяти, не требующей замены в течение срока службы изделия. Если батарею необходимо заменить, обратитесь в VAIO-Link.
- **!** При несоблюдении правил замены батарей возникает опасность взрыва.
- **!** При утилизации непригодных для дальнейшего использования батарей необходимо соблюдать определенные правила.
- **!** В некоторых странах утилизация неопасных батарей с домашними отходами или отходами хозяйственной деятельности может быть запрещена.
- **!** Утилизируйте аккумуляторы в общественных пунктах сбора использованных источников питания.

#### **Утилизация батарей размера AA**

- **!** Для питания некоторых дополнительных устройств, прилагаемых к компьютерам VAIO определенных моделей, могут использоваться батареи размера AA.
- **!** Порядок установки батарей см. в руководстве по эксплуатации.
- **!** Не используйте поврежденные или протекающие батареи. Утилизируйте их немедленно, соблюдая определенные правила.
- **!** Если батареи перезаряжать, бросать в огонь, использовать одновременно с батареями других типов или неправильно вставить в устройство, они могут взорваться или протечь.
- **!** Неправильное обращение с аккумулятором, использованном в этом устройстве, может привести к возгоранию или химическому ожогу. Не разбирайте аккумулятор, не нагревайте его выше 60°C и не бросайте его в огонь.
- **!** Заменяйте аккумулятор только аккумулятором того же или аналогичного типа, рекомендованным производителем.
- **!** Храните аккумуляторы вне досягаемости детей.
- **!** При утилизации непригодных для дальнейшего использования батарей необходимо соблюдать определенные правила.
- **!** В некоторых странах утилизация батарей с домашними отходами или отходами хозяйственной деятельности может быть запрещена. Утилизируйте аккумуляторы в общественных пунктах сбора использованных источников питания.

#### **Только для ноутбуков VAIO: утилизация литиево-ионных аккумуляторов**

- **!** Не используйте поврежденные или протекающие литиево-ионные аккумуляторы. Утилизируйте их немедленно, соблюдая определенные правила.
- **!** При несоблюдении правил замены аккумуляторов возникает опасность взрыва. Заменяйте аккумулятор только аккумулятором того же или аналогичного типа, рекомендованным производителем.
- **!** Неправильное обращение с аккумулятором, использованном в этом устройстве, может привести к возгоранию или химическому ожогу. Не разбирайте аккумулятор, не нагревайте его выше 60°C и не бросайте его в огонь.
- **!** Утилизируйте непригодные для дальнейшего использования аккумуляторы немедленно, соблюдая определенные правила.
- **!** Храните аккумуляторы вне досягаемости детей.
- **!** В некоторых странах утилизация литиево-ионных аккумуляторов с домашними отходами или отходами хозяйственной деятельности может быть запрещена.
- **!** Утилизируйте аккумуляторы в общественных пунктах сбора использованных источников питания.

#### **Беспроводная локальная сеть**

В зависимости от модели адаптер беспроводной сети может работать в диапазоне от 2,4 до 5 ГГц. Условия работы в частотном диапазоне 5 ГГц:

- **!** В помещении: Каналы 36-48 (5,15 ГГц … 5,25 ГГц, активное сканирование)
- **!** В помещении: Каналы 52-64 (5,25 ГГц… 5,35 ГГц, пассивное сканирование)
- **!** Функции RLAN и Bluetooth® компьютера VAIO можно использовать только в помещении

#### **Помехи**

Если данное изделие создает помехи приему телепередач, которые исчезают при его отключении, можно попытаться устранить помехи одним или несколькими из следующих способов: измените положение или место установки приемной антенны, увеличьте расстояние между передатчиком и приемником, обратитесь за помощью к дилеру или опытным теле- или радиоинженерам.

#### **Отказ от ответственности**

Sony не несёт ответственности за какие-либо помехи приёму радио- и телепередач, а также за низкое качество связи в результате неправильного выбора пользователем канала. Устранение помех, вызванных неправильным выбором канала, выполняется исключительно пользователем.

#### **Утилизация электрического и электронного оборудования (директива применяется в странах Евросоюза и других европейских странах, где действуют системы раздельного сбора отходов)**

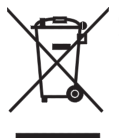

**8**

Дaнный знак на устройстве или его упаковке обозначает, что данное устройство нельзя утилизировать вместе с прочими бытовыми отходами. Eго следует сдать в соответствующий приемный пункт переработки электрического и электронного оборудования. Heпpaвильнaя утилизация данного изделия может привести к потенциально негативному влиянию на окружающую среду и здоровье людей, поэтому для предотвращения подобных последствий необходимо выполнять специальные

требования по утилизации этого издeля. Пepepaботкa данных материалов поможет сохранить природные ресурсы. Для получения более подробной информации о переработке этого изделия обратитесь в местные органы городского управления, службу сбора бытовых отходов или в магазин, где было приобретено изделие.

#### **Утилизация аккумуляторных батарей (действует в Европейском Союзе и других странах Европы с системами раздельного сбора)**

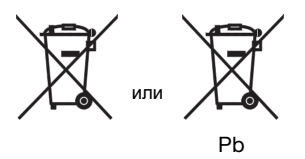

На аккумуляторной батареи или упаковке может быть указан один из представленных здесь символов, означающих, что прилагаемые к данному изделию батареи нельзя утилизировать как обычные бытовые отходы.

Гарантируя доставку данного изделия в нужное место, вы помогаете предотвратить возможные негативные последствия для окружающей среды и здоровья людей, которые могли бы быть вызваны неправильной утилизацией данной аккумуляторной батареи. Повторное использование материалов поможет сберечь природные ресурсы.

В случае если изделие требует непрерывного соединения со встроенной аккумуляторной батареей по причинам безопасности, обеспечения необходимого уровня мощности или целостности данных, батарея должна быть заменена квалифицированным специалистом. Для утилизации аккумуляторной батареи в соответствии с действующими требованиями передайте ее по завершении использования в пункт приема электронного и электрического оборудования для последующей переработки.

Информацию о безопасном извлечении из изделия других батарей см. в соответствующем разделе. Передайте аккумуляторную батарею в соответствующий пункт приема оборудования для последующей утилизации.

Для получения дополнительной информации о переработке данной батареи свяжитесь с местной администрацией, службой вывоза бытовых отходов или магазином, в котором вы приобрели изделие.

Информация о дате изготовления персонального компьютера VAIO указана на паспортной табличке, прикрепленной на корпусе ПК, а также на логотипе Gost R или этикетке с указанием функций и характеристик изделия на упаковке, в которой поставляется ПК. Используемый формат даты – гггг-мм.

Дата изготовления батареи, поставляеморй вместе с компьютером VAIO, указана в маркировке батареи в виде кода, например "07А", где две цифры обозначают две последних цифры года (2007), а буква обозначает квартал (A-1, B-2, C-3, D-4 соответственно).

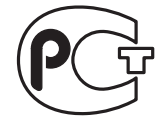

Ноутбуки VAIO производятся в Китае и Японии. Страна происхождения ноутбуков указывается на самом ноутбуке и его упаковке.

**9**

Изготовитель Sony Corporation, 1-7-1 Konan Minato-ku Tokyo, 108-0075 Japan. Более подробную информацию об условиях гарантийного обслуживания, ремонта и сервисных центрах вы сможете найти в гарантийном талоне.

### **Інформація з техніки безпеки**

Залежно від моделі комп'ютера, один чи декілька оптичних накопичувачів можуть бути вбудовані у комп'ютер чи постачатися окремо. Оптичний накопичувач, який входить у комплект постачання даної моделі VAIO, класифікується як ЛАЗЕРНИЙ ПРИСТРІЙ КЛАСУ 1 і відповідає стандарту безпеки лазерних пристроїв EN 60825-1. Коли привод оптичного накопичувача відкритий, він випромінює видимі та невидимі лазерні промені: не наражайтеся на небезпеку впливу прямого лазерного випромінювання. Ремонт та обслуговування повинні виконувати тільки спеціалісти, що уповноважені компанією Sony. Некваліфікований ремонт та порушення правил експлуатації можуть заподіяти шкоду здоров'ю.

Моделі VGN-FW11ZRU, VGN-FW11SR, VGN-FW11MR, VGN-FW11ER, VGN-FW11LR, VGN-NR31MR, VGN-NR31ER, VGN-SR19VRN, VGN-SR11MR, VGN-Z11VRN, VGN-Z11XRN та VGN-Z11MRN класифікуються як ЛАЗЕРНІ ПРИСТРОЇ КЛАСУ 1 і відповідають стандарту EN60825-1 щодо безпеки лазерних пристроїв. Оптичний накопичувач, що входить у комплект постачання цих моделей, класифікується як ЛАЗЕРНИЙ ПРИСТРІЙ КЛАСУ 3B.

Обережно! Коли привод оптичного накопичувача відкритий, він випромінює видимі та невидимі лазерні промені класу 3В: не наражайтеся на небезпеку впливу прямого лазерного випромінювання. Ремонт та обслуговування повинні виконувати тільки авторизовані спеціалісти компанії Sony. Некваліфікований ремонт та порушення правил експлуатації можуть заподіяти шкоду здоров'ю.

Написи "Увага" та "Обережно!", що попереджають про лазерне випромінювання КЛАСУ 1 та КЛАСУ 3В, знаходяться відповідно на етикетці з номером моделі та на корпусі комп'ютера під клавіатурою.

Обережно! Застосування засобів регулювання чи налаштування або виконання інших процедур, які тут не описані, пов'язане з ризиком впливу небезпечного випромінювання.

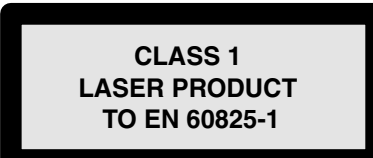

#### **Тільки для серії VGN-Z:**

**10**

Моделі серії VGN-Z класифікуються як ЛАЗЕРНІ ПРИСТРОЇ КЛАСУ 1 і відповідають стандарту EN60825-1 щодо безпеки лазерних пристроїв.

Обережно! Відкритий привод оптичного накопичувача випромінює видимі та невидимі лазерні промені класу 3В: не наражайтеся на небезпеку безпосереднього впливу лазерного випромінювання.

Ремонт та обслуговування повинні виконувати тільки спеціалісти, що уповноважені компанією Sony.. Некваліфікований ремонт та порушення правил експлуатації можуть заподіяти шкоду здоров'ю.

Напис, що попереджує про випромінювання КЛАСУ 1, знаходиться на нижній панелі комп'ютера поруч із номером моделі.

Напис, що попереджує про випромінювання КЛАСУ 3В, знаходиться на корпусі комп'ютера під клавіатурою.

! Обережно! Застосування засобів регулювання чи налаштування або виконання інших процедур, які тут не описані, пов'язане з ризиком впливу небезпечного випромінювання.

Серія VGN-Z: Знаходиться на нижній панелі комп'ютера серії VGN-Z:

### **CLASS 1 LASER PRODUCT PRODUIT LASER DE CLASSE 1 LASER KLASSE 1 PRODUKT**

#### Розташований в середині батарейного відсіку VGN-Z:

CAUTION CLASS 3B VISIBLE AND INVISIBLE LASER RADIATION WHEN OPEN.<br>AVOID EXPOSURE TO THE BEAM.<br>ATTENTION EXPIDITIONS LASER VISIBLES ET INVISIBLES DE CLASSE 3B EN CAS D'OUVERTURE.<br>EVITER TOUTE EXPOSITION DIRECTE AU FAISCEAU. VORSICHT KLASSE 28 SICHTBARE UND UNSICHTBARE LASERSTRAHLUNG WENN GEÖFFNET.<br>VORSICHT DIREKTEN KONTAKT MIT DEM STRAHL VERMEIDEN.

ここを開くとクラス3B 可視放射および不可視レーザ光が出る。<br>ビームに人体をさらざないこと。 注意 危险

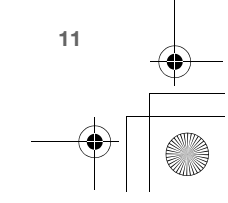

### <span id="page-11-0"></span>**Інформація щодо комп'ютера VAIO**

#### **Інформація щодо техніки безпеки**

- ❑ Розбираючи пристрій з будь яких причин, ви можете нанести ушкодження, на які гарантія не поширюється.
- ❑ Щоб запобігти ураженню електричним струмом, не розбирайте корпус апарату. Доручайте ремонт тільки кваліфікованим спеціалістам.
- ❑ Якщо цей компьютер знаходиться у безпосередній близькості від будь-якого обладнання, яке випромінює електромагнітні хвилі, може спостерігатися спотворення звуку та зображення.
- ❑ Щоб запобігти займанню або ураженню електричним струмом, не допускайте потрапляння комп'ютера під дощ та оберігайте його від вологи.
- ❑ Ніколи не встановлюйте модем та не прокладайте телефонний дріт під час грози.
- ❑ Ніколи не встановлюйте телефонні розетки у місцях з підвищеною вологістю, якщо вони спеціально не призначені для використання у вологих приміщеннях.
- ❑ Ні за яких обставин не торкайтеся неізольованого телефонного дроту або роз'ємів, коли телефонна лінія підключена до телефонної мережі.
- ❑ Будьте обережними при прокладанні або переміщенні телефонних ліній.
- ❑ Не користуйтеся модемом під час грози.
- ❑ В разі знаходження поруч із місцем витоку газу, не користуйтеся модемом або телефоном, щоб повідомити про витік.
- ❑ Не допускайте короткого замикання металевих контактів акумулятора і потрапляння на них будь-якої рідини, наприклад води, кави чи соку.

#### **Тільки для ноутбуків VAIO:**

Деякі ноутбуки VAIO сконструйовані таким чином, що можуть працювати тільки з оригінальними акумуляторами Sony. Тому для забезпечення надійної роботи ноутбука VAIO слід користуватися тільки оригінальними акумуляторами Sony. Крім того, настійно рекомендується використовувати оригінальний адаптер змінного струму Sony, який відповідає фірмовому стандарту якості і включений до комплекту постачання ноутбука Sony VAIO.

Цей адаптер змінного струму призначений для використання тільки з комп'ютерами VAIO. Не використовуйте його з іншими пристроями.

У комплект постачання деяких моделей входять кабелі живлення двох типів: британський та європейський.

Британський кабель живлення призначений для використання тільки у Великобританії. Європейський кабель живлення можна використовувати у всіх інших країнах.

Щоб повністю від'єднати ноутбук від мережі живлення, вимкніть з мережі адаптер змінного струму. Розетка електричної мережі повинна знаходитися поруч з обладнанням у легкодоступному місці.

Роз'єми i.LINK, PC Card, аналоговий вхід монітора, DVI та USB (якщо є) не являють собою малопотужні джерела. Виконуйте вказівки щодо підключення периферійних пристроїв. Щоб запобігти можливому ушкодженню та ризику займання комп'ютера

під час транспортування, перш за все закрийте усі відповідні роз'єми та гнізда кришками та заглушками, які входять у комплект

постачання, та встановіть комплект акумуляторів у призначений для нього відсік.

#### **Тільки для настільних комп'ютерів VAIO:**

Настільні комп'ютери VAIO призначені тільки для роботи у приміщенні.

У комплект постачання деяких моделей входять кабелі живлення кількох типів, призначені для використання у різних країнах. Використовуйте кабель живлення, який підходить до електричних розеток, що застосовуються у вашій країні.

Щоб повністю від'єднати настільний комп'ютер від мережі живлення, вимкніть з мережі кабель живлення.

Розетка електричної мережі повинна знаходитися поруч з обладнанням у легкодоступному місці.

#### **Настільні комп'ютери VAIO з мережним програвачем мультимедіа VAIO:**

Перевірте, чи виконуються вимоги Директиви EMC, тобто, що для мережного програвача мультимедіа VAIO, який постачається разом із комп'ютером VAIO, використовується кабель Ethernet з феритовим сердечником (входить у комплект).

#### **Утилізація внутрішнього акумулятора живлення пам'яті**

- **!** Виріб VAIO оснащений внутрішнім акумулятором живлення пам'яті, який не потребує заміни протягом усього строку експлуатації виробу. Якщо акумулятор необхідно замінити, зверніться до VAIO-Link.
- **!** Порушення правил заміни акумуляторів призводить до загрози вибуху.
- **!** При утилізації акумуляторів, непридатних для подальшого використання, необхідно виконувати певні правила.
- **!** В деяких країнах утилізація безпечних акумуляторів разом із побутовими відходами або відходами господарської діяльності може бути заборонена.
- **!** Акумулятори слід здавати у громадські пункти збирання використаних джерел живлення.

#### **Утилізація акумуляторів типу АА**

- **!** Акумулятори типу АА можуть використовуватися для живлення додаткових пристроїв, якими комплектуються деякі моделі комп'ютерів VAIO.
- **!** Порядок встановлення акумуляторів див. у посібнику з експлуатації.
- **!** Не користуйтеся пошкодженими акумуляторами або такими, що протікають. Їх потрібно негайно утилізувати відповідно до визначених правил.
- **!** Перезарядка акумуляторів, попадання їх у вогонь, використання разом із акумуляторами інших типів або неправильне встановлення у пристрій можуть призвести до вибуху акумулятора або до його протікання.
- **!** Неправильне поводження з акумуляторами, які застосовуються у цьому пристрої, може призвести до займання або хімічного опіку. Не розбирайте акумулятори, не нагрівайте їх вище 60°С, а також не кидайте їх у вогонь.
- **!** Застосовуйте для заміни лише акумулятори того самого або аналогічного типу, який рекомендовано виробником.
- **!** Зберігайте акумулятори поза досяжністю для дітей.
- **!** При утилізації акумуляторів, непридатних для подальшого використання, необхідно виконувати певні правила.
- **!** У деяких країнах утилізація акумуляторів разом із побутовими відходами або відходами господарської діяльності може бути заборонена. Акумулятори слід здавати у громадські пункти збирання використаних джерел живлення.

#### **Тільки для ноутбуків VAIO: утилізація літієво-іонних акумуляторів**

- **!** Не користуйтеся пошкодженими літієво-іонними акумуляторами або такими, що протікають. Їх потрібно негайно утилізувати відповідно до визначених правил.
- **!** Порушення правил заміни акумуляторів призводить до загрози вибуху. Застосовуйте для заміни лише акумулятори того самого або аналогічного типу, який рекомендовано виробником.
- **!** Неправильне поводження з акумуляторами, які застосовуються у цьому пристрої, може призвести до займання або хімічного опіку. Не розбирайте акумулятори, не нагрівайте їх вище 60°C, а також не кидайте їх у вогонь.
- **!** Акумулятори, непридатні для подальшого використання, необхідно негайно утилізувати відповідно до визначених правил.

- **!** Зберігайте акумулятори поза досяжністю для дітей.
- **!** В деяких країнах утилізація літієво-іонних акумуляторів разом із побутовими відходами або відходами господарської діяльності може бути заборонена.
- **!** Акумулятори слід здавати у громадські пункти збирання використаних джерел живлення.

#### **Безпроводова локальна мережа**

Залежно від моделі, адаптер безпроводової мережі може працювати у діапазоні від 2,4 до 5 ГГц. Умови роботи у частотному діапазоні 5 ГГц:

- **!** У приміщенні: канали 36-48 (5,15 ГГц … 5,25 ГГц, активне сканування)
- **!** У приміщенні: канали 52-64 (5,25 ГГц… 5,35 ГГц, пасивне сканування)

#### **Перешкоди**

Якщо даний виріб створює перешкоди для прийому телепередач, які зникають після його вимкнення, можна спробувати скористатися для усунення перешкод одним або декількома способами: змініть положення або місце встановлення приймальної антени, збільшіть відстань між передавачем і приймачем, зверніться за допомогою до дилера або до досвідчених телерадіоінженерів.

#### **Відмова від відповідальності**

Компанія Sony не несе відповідальності за будь-які перешкоди під час прийому радіо- та телепередач, а також за низьку якість зв'язку внаслідок неправильного вибору каналу користувачем. Усунення перешкод, що виникли внаслідок неправильного вибору каналу, виконується виключно користувачем.

#### **Утилізація електричного та електронного обладнання (директива застосовується в країнах Євросоюзу та інших європейських країнах, де діють системи роздільного збору відходів)**

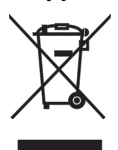

**14**

Наявність цього знаку на пристрої означає, що цей пристрій не можна утилізувати разом із іншими побутовими відходами. Його слід здати до відповідного приймального пункту переробки електричного та електронного обладнання. Неправильна утилізація цього виробу може призвести до потенційно негативного впливу на довкілля та здоров'я людей, тому щоб запобігти таким наслідкам, потрібно виконувати особливі вимоги щодо

утилізації цього виробу. Переробка цих матеріалів допоможе зберегти природні ресурси. Для отримання детальної інформації щодо переробки цього виробу зверніться до місцевих органів самоврядування, службу збирання побутових відходів або у магазин, де був придбаний цей виріб.

#### **Правила утилізації відпрацьованих елементів живлення (застосовні у країнах Європейського Союзу та інших європейських країнах, в яких впроваджена роздільна система збирання відходів).**

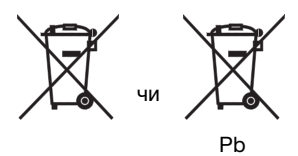

Якщо на елементі живлення, або на упаковці виробу є будь-який з символів, зазначених нижче, це означає, що елемент живлення, який постачається з цим виробом, не може бути утилізований разом з побутовими відходами.

Вживши відповідних заходів щодо належної утилізації таких елементів живлення, ви допоможете запобігти потенційно шкідливих наслідків для навколишнього середовища та здоров'я людини, які можуть мати місце внаслідок порушення правил утилізації таких відходів. Вторинна переробка матеріалів, з яких вироблені елементи живлення, допоможе зберегти природні ресурси.

Заміну внутрішніх елементів живлення, які вимагають постійного підключення до них електронних приладів з міркувань безпеки, продуктивності функціонування та цілісності даних, мають виконувати тільки кваліфіковані спеціалісти.

Щоб переконатися у належності утилізації елементів живлення, електронний прилад наприкінці терміну експлуатації треба здати у спеціалізований пункт збору та вторинної переробки електричного та електронного обладнання.

Щодо елементів живлення інших типів, зверніться до відповідних розділів цього посібника по інструкції з безпечного видалення таких елементів живлення з корпусу виробу. Ці елементи живлення треба здати до відповідних пунктів збирання та вторинної переробки відпрацьованих елементів живлення.

Дата виготовлення персонального комп'ютера VAIO вказана на інформаційній табличці пристрою та на емблемі ГОСТ Р чи на наклейці з переліком характеристик (на упаковці). Формат дати: рррр-мм.

На акумуляторі, який входить у комплект комп'ютера VAIO, зазначена дата виготовлення, що складається з цифр та літери, наприклад 07A, де перші дві цифри означають рік (тут – 2007), а літера означає квартал року (тут – 1-й квартал, тобто місяці січень – березень). Квартали року позначаються відповідно літерами A, B, C і D.

> Ноутбуки VAІO виробляються в Китаї і Японії. Країна походження ноутбуків вказується на самому ноутбуці та його пакуванні.

Виробник продукту: корпорація Sony Corporation,

1-7-1 Конан Мінато-ку, Токіо,

108-0075 Японія.

Стосовно питань, пов'язаних із обслуговуванням або та гарантією, звертайтеся за адресами, вказаними у окремих документах щодо обслуговування та гарантії.

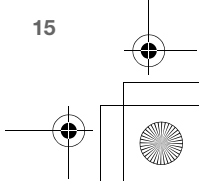

3-877-475-01.fm Page 16 Tuesday, April 22, 2008 12:24 PM

## **http://www.vaio-link.com**

© 2008 Sony Corporation. All rights reserved. © 2008 Sony Corporation. All rights reserved.<br>Printed in Japan 3-877-475-01

 $\bullet$ 

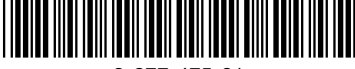

 $\ddot{\mathbf{Q}}$